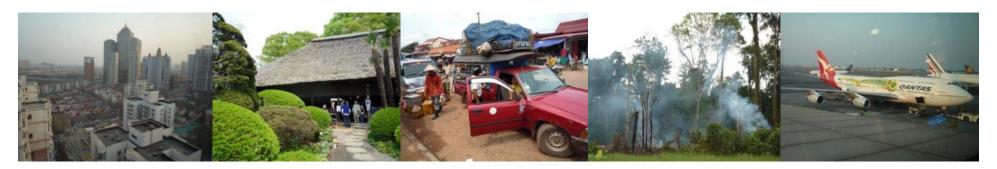

Task Force on National Greenhouse Gas Inventories

## **IPCC Inventory Software**

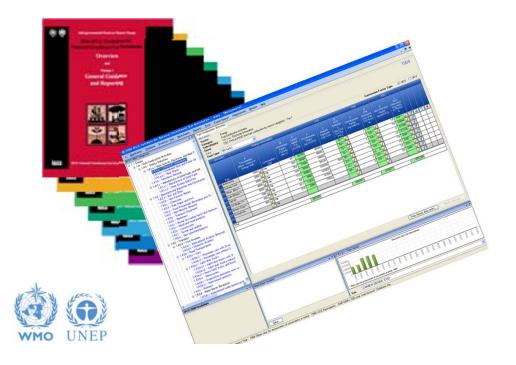

Maya Fukuda Side-Event, SB 38, Bonn, 8 June 2013

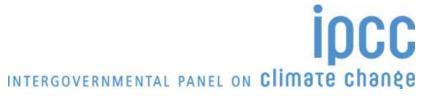

#### Introduction

- The IPCC has launched its *IPCC Inventory Software* in May 2012
- The Software implements the 2006 IPCC Guidelines for National Greenhouse Gas Inventories
- However it can also be used for reporting under the 1996 Guidelines
  - This allows countries to utilise the improvements in the methodologies and default values since 1996

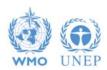

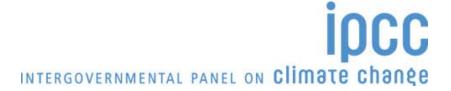

#### **IPCC Guidelines**

- IPCC Guidelines consist of:
  - Methods
  - Default data
  - 3. Good Practice Guidance
  - 4. Reporting Instructions
- 1,2 & 3 can be used whatever reporting is agreed on
  - IPCC or otherwise
- Thus the methods and data in the 2006 Guidelines can be used however emissions and removals are reported
  - 1996 Guidelines, GPG or 2006 Guidelines

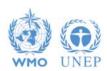

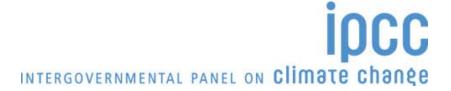

#### **IPCC Inventory Software**

- Inventory Software that can assist in using the IPCC Guidelines
  - Stand alone software with modest hardware requirements
  - It is database based
  - ❖ It can be used for the whole inventory or just individual categories
  - ❖ Will output in non-Annex 1 National Communications format
  - ❖ FREE!
  - ❖ The latest version is Ver.2.11 (released in April 2013)
    - -> Download from <a href="http://www.ipcc-nggip.iges.or.jp/software/index.html">http://www.ipcc-nggip.iges.or.jp/software/index.html</a>
  - ❖ A newer software is backwards compatible with Ver. 2.00

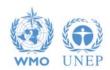

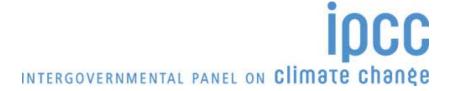

#### **Software Functions**

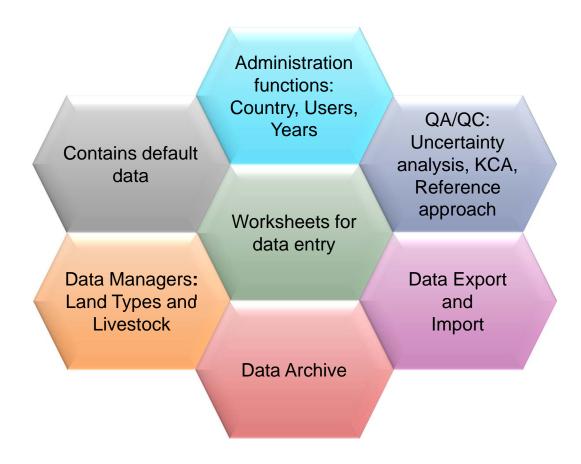

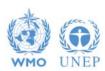

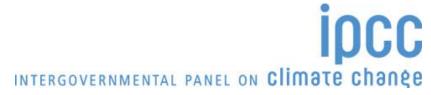

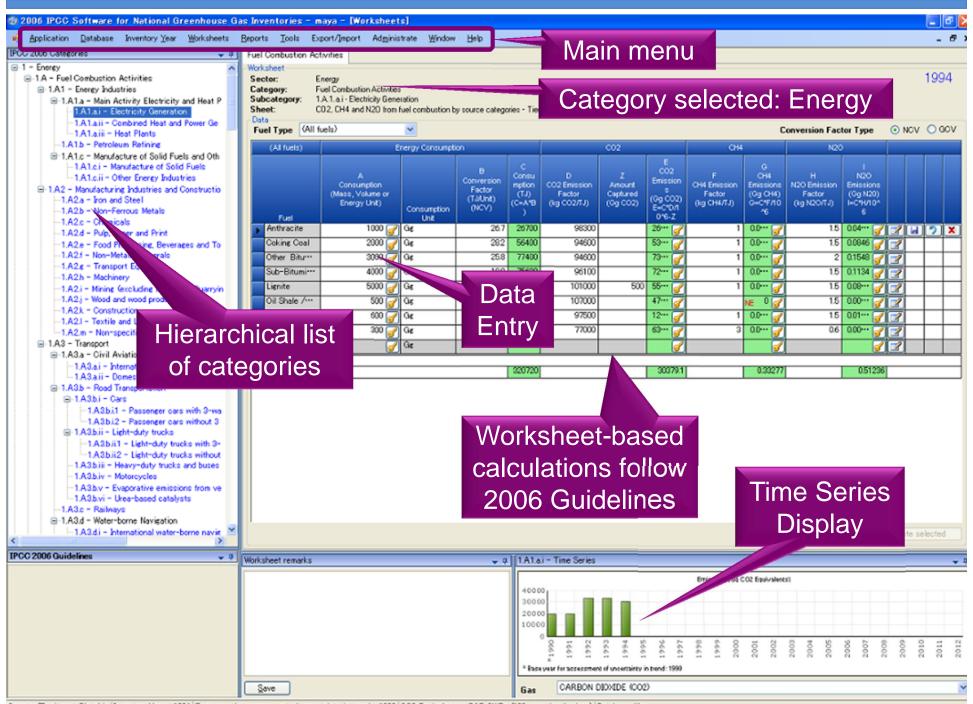

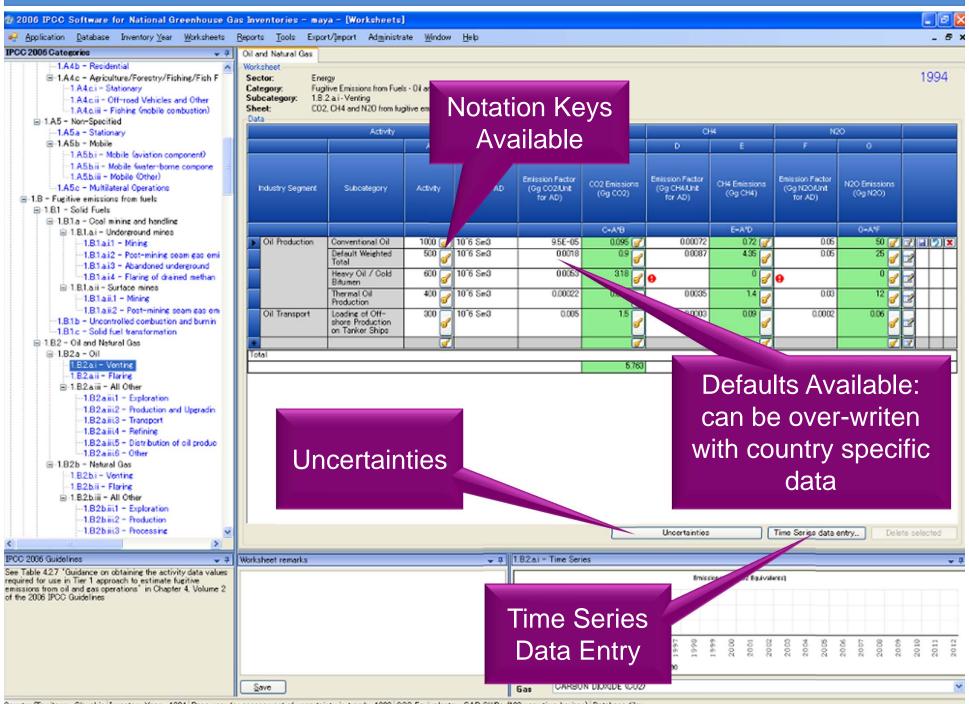

#### Tool - Reference approach

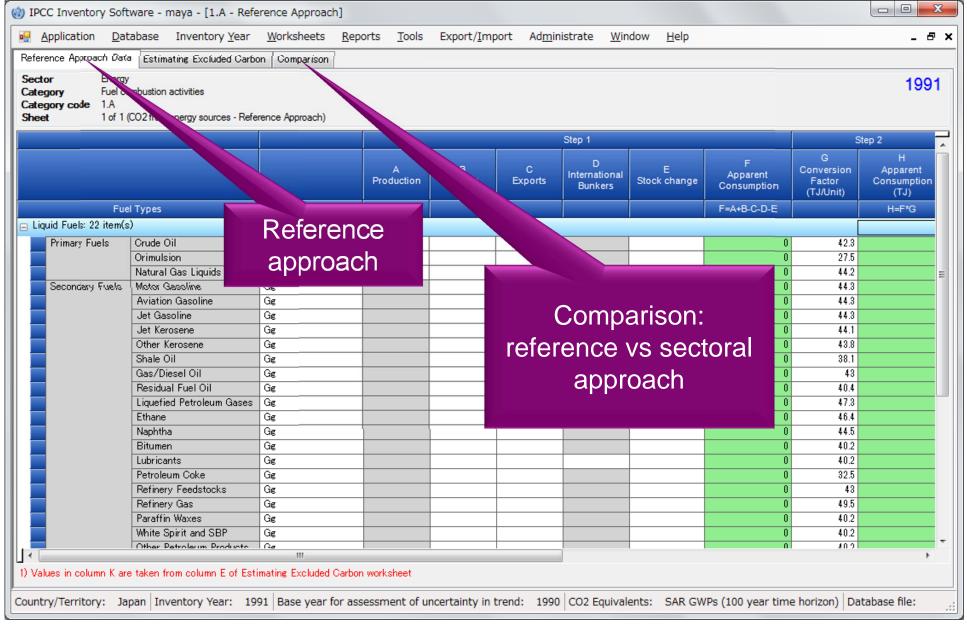

## Tool – Reference approach

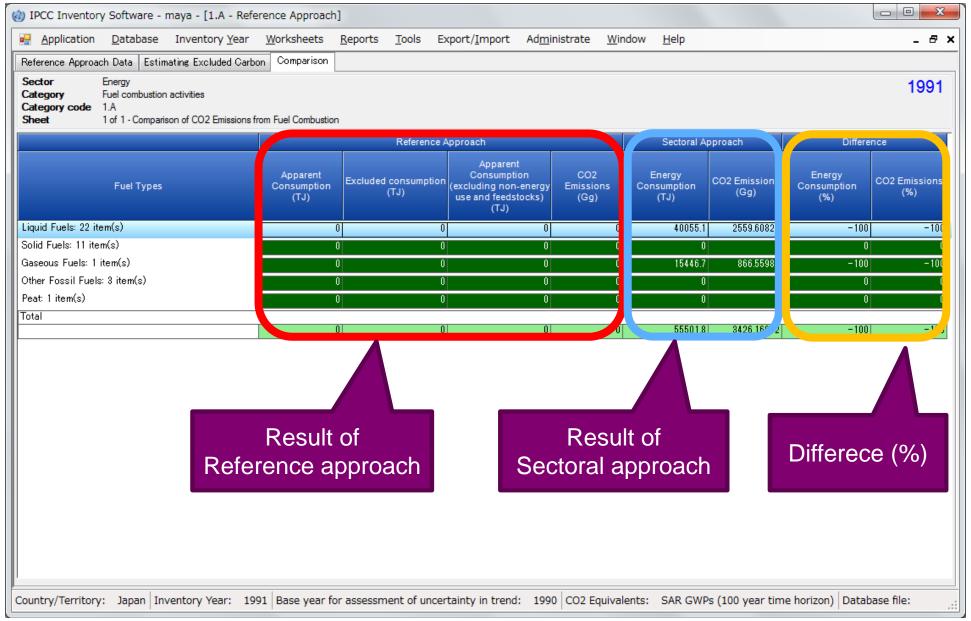

## Reports

| Report        | Level                                    | Contents                   |
|---------------|------------------------------------------|----------------------------|
| Summary       | 1.A.1                                    | Emissions                  |
| Short summary | 1.A                                      | Emissions                  |
| Sectoral      | 1.A.1.a.ii<br>(Most disaggregated level) | Emissions                  |
| Background    | 1.A.1.a.ii<br>(Most disaggregated level) | Activity data<br>Emissions |

Note: All report can be exported as MS Excel file.

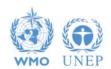

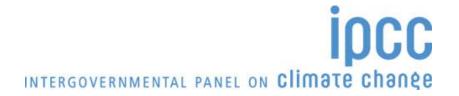

### **Multiple Users**

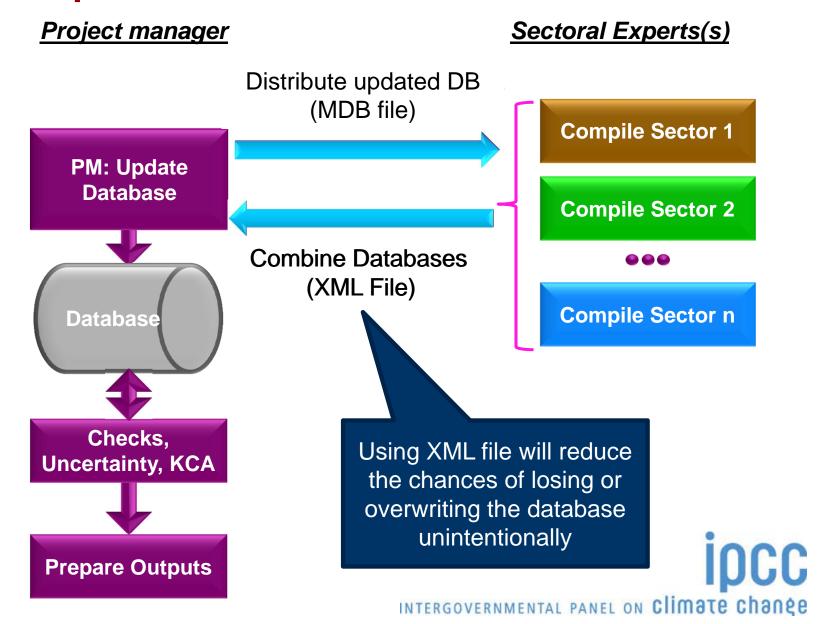

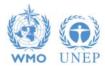

#### Support

- The TSU is supporting the software:
  - Help Desk: email ipcc-software@iges.or.jp
  - Web Forum: https://discussions.zoho.com/ipccinventorysoftware/
- TSU is preparing User Guide including dummy data
- TSU will maintain software and is planning to add functions to the software:
  - Complete Tier 2 coverage
  - More output formats

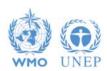

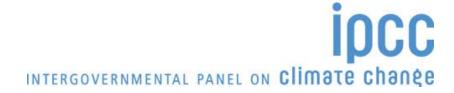

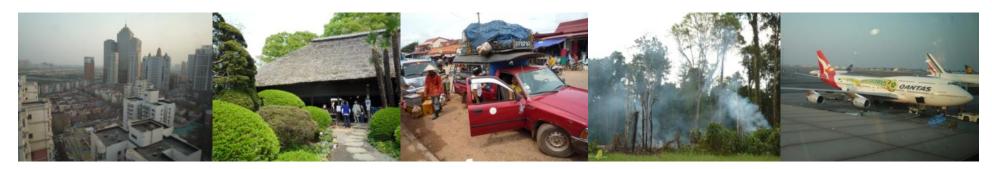

Task Force on National Greenhouse Gas Inventories

# Thank you

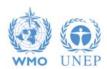

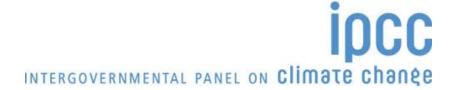